## Release Notes NetExchange 3.23

Obtaining Lynx Products and Information 1
Obtaining Technical Support 1
What's New 2

## **Obtaining Lynx Products and Information**

There are three ways to obtain Lynx products and information:

- >> Go to the Lynx website (http://www.finishlynx.com/product/)
- >> Call (978) 556-9780 and ask to speak with someone in sales, or
- >> Send an email to...

Domestic Sales:domsales@finishlynx.com

International Sales:intlsales@finishlynx.com

## **Obtaining Technical Support**

There are three ways to obtain technical support for Lynx products:

- >> Go to the Lynx website (http://www.finishlynx.com/support/)
- >> Find our latest video tutorials on YouTube (https://www.youtube.com/c/FinishLynx/videos)
- >> Call (978) 556-9780 and ask to speak with someone in tech support, or
- >> Send an email to...

Technical support:support@finishlynx.com

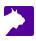

## What's New

- ightharpoonup The installer is updated with the latest Keylok driver.
- $\begin{tabular}{ll} \begin{tabular}{ll} \beg$
- >> Log events no longer writes to a file
- >> Added support for ClerkLynx 1.21
- >> Removed obsolete info on the main window about license renewal